# Machine learning

Decision trees

July 6th, 2023

### What is Machine Learning?

The short version:

Machine learning (ML) is a subset of statistical learning that focuses on prediction

The longer version:

- ML focuses on constructing data-driven algorithms that *learn* the mapping between predictor variables and response variable(s).
	- We do not assume a parametric form for the mapping *a priori*, even if technically one can write one down *a posteriori* (e.g., by translating a tree model to a indicator-variable mathematical expression)
	- e.g., linear regression is NOT considered a ML algorithm since we can write down the linear equation ahead of time
	- e.g., random forests are considered an ML algorithm since we have what the trees will look like in advance

### Which algorithm is best?

#### **That's not the right question to ask.**

(And the answer is *not* deep learning. Because if the underlying relationship between your predictors and your response is truly linear, *you do not need to apply deep learning*! Just do linear regression. Really. It's OK.)

The right question is ask is: **why should I try different algorithms?**

The answer to that is that without superhuman powers, you cannot visualize the distribution of predictor variables in their native space.

- Of course, you can visualize these data *in projection*, for instance when we perform EDA
- And the performance of different algorithms will depend on how predictor data are distributed...

#### Data geometry

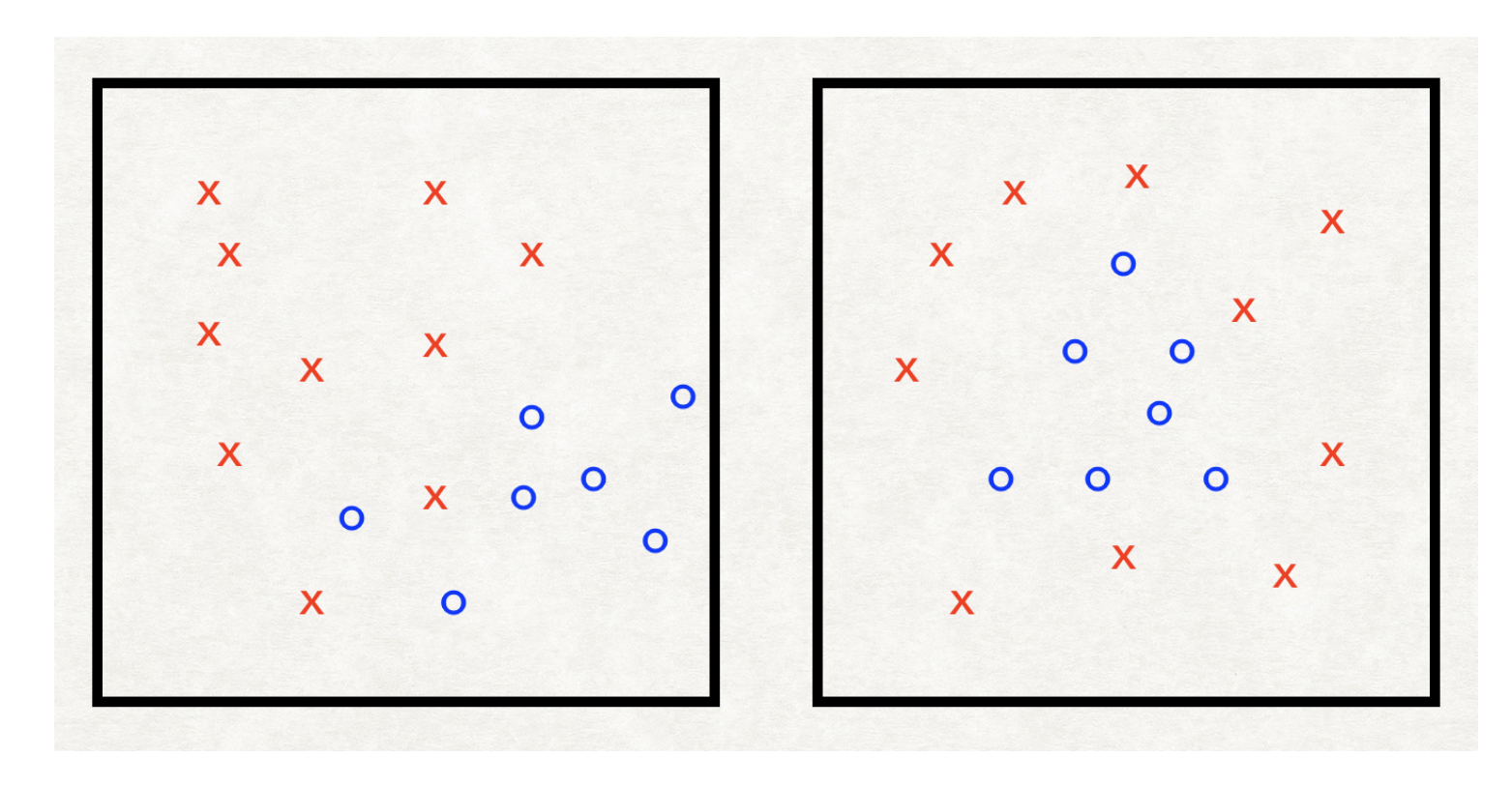

- Two predictor variables with binary response variable: x's and o's
- **LHS**: Linear boundaries that form rectangles will peform well in predicting response
- **RHS**: Circular boundaries will perform better

#### Decision trees

Decision trees partition training data into **homogenous nodes / subgroups** with similar response values The subgroups are found **recursively using binary partitions**

i.e. asking a series of yes-no questions about the predictor variables

We stop splitting the tree once a **stopping criteria** has been reached (e.g. maximum depth allowed) For each subgroup / node predictions are made with:

- Regression tree: **the average of the response values** in the node
- Classification tree: **the most popular class** in the node

Most popular approach is Leo Breiman's **C**lassification **A**nd **R**egression **T**ree (CART) algorithm

#### Decision tree structure

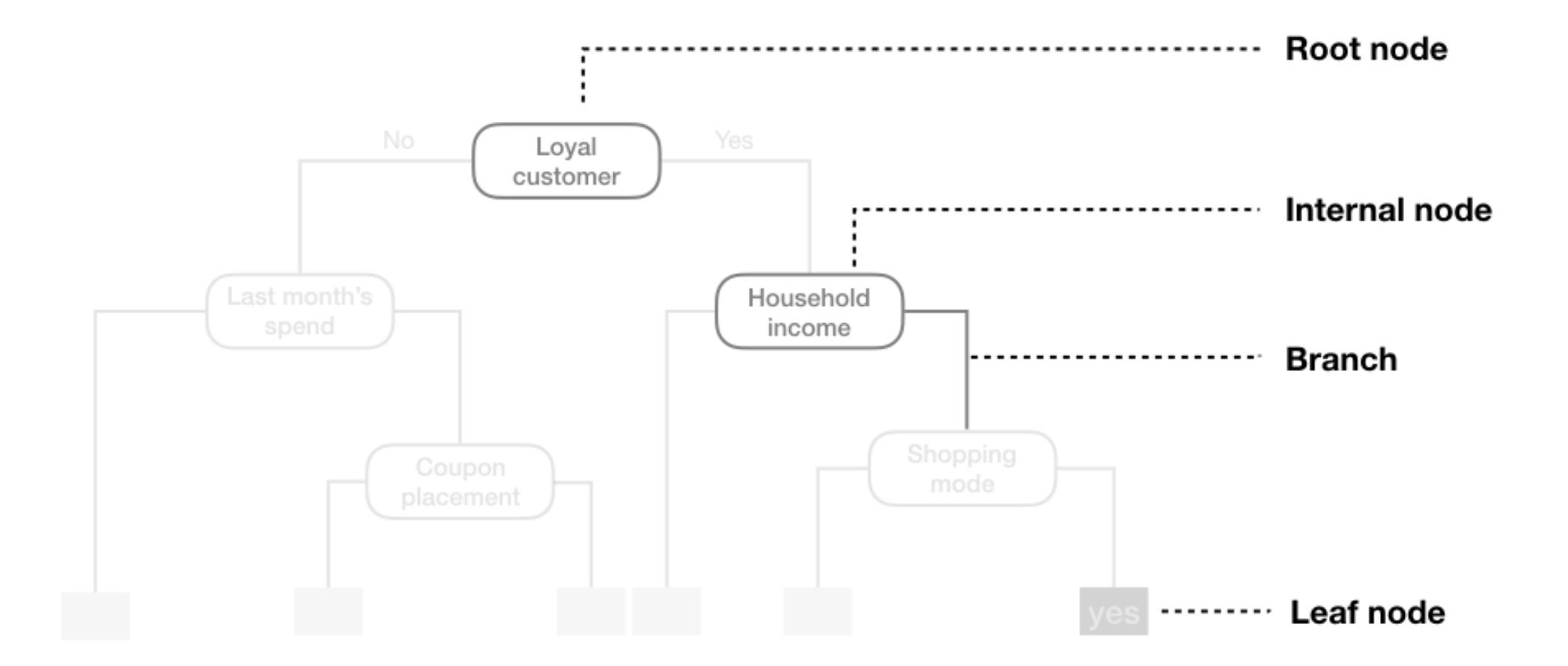

#### Decision tree structure

We make a prediction for an observation by **following its path along the tree**

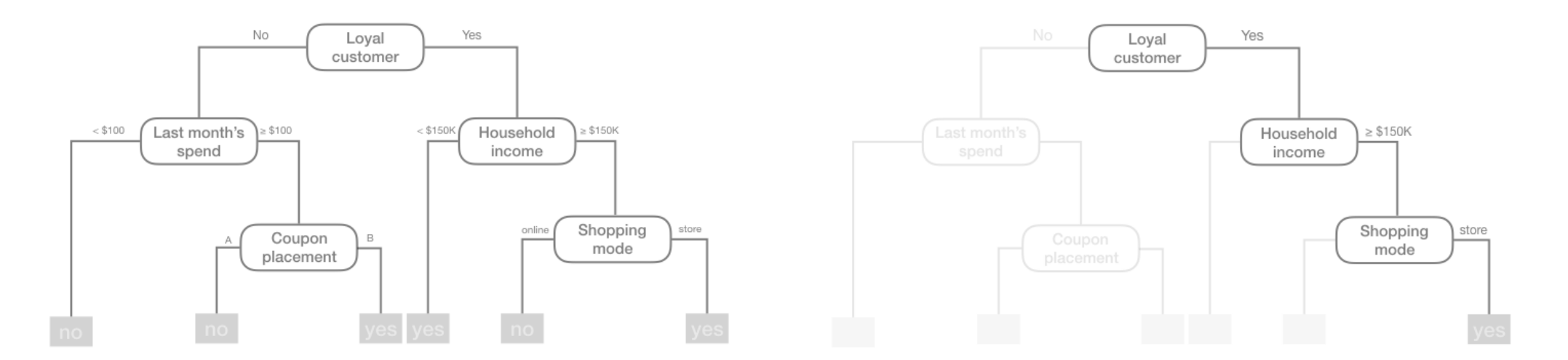

- Decision trees are **very easy to explain** to non-statisticians.
- Easy to visualize and thus easy to interpret **without assuming a parametric form**

#### Recursive splits: each *split / rule* depends on previous split / rule *above* it

**Objective at each split**: find the **best** variable to partition the data into one of two regions,  $R_1$  &  $R_2$ , to  $\textbf{minimize the error}$  between the actual response,  $y_i$ , and the node's predicted constant,  $c_i$ 

• For regression we minimize the sum of squared errors (SSE):

$$
SSE = \sum_{i \in R_1} \left(y_i - c_1\right)^2 + \sum_{i \in R_2} \left(y_i - c_2\right)^2
$$

- For classification trees we minimize the node's *impurity* the **Gini index**
	- where  $p_k$  is the proportion of observations in the node belonging to class  $k$  out of  $K$  total classes
	- want to minimize  $Gini$ : small values indicate a node has primarily one class (*is more pure*)

$$
Gini=1-\sum_k^Kp_k^2
$$

Splits yield **locally optimal** results, so we are NOT guaranteed to train a model that is globally optimal *How do we control the complexity of the tree?*

#### Tune the maximum tree depth or minimum node size

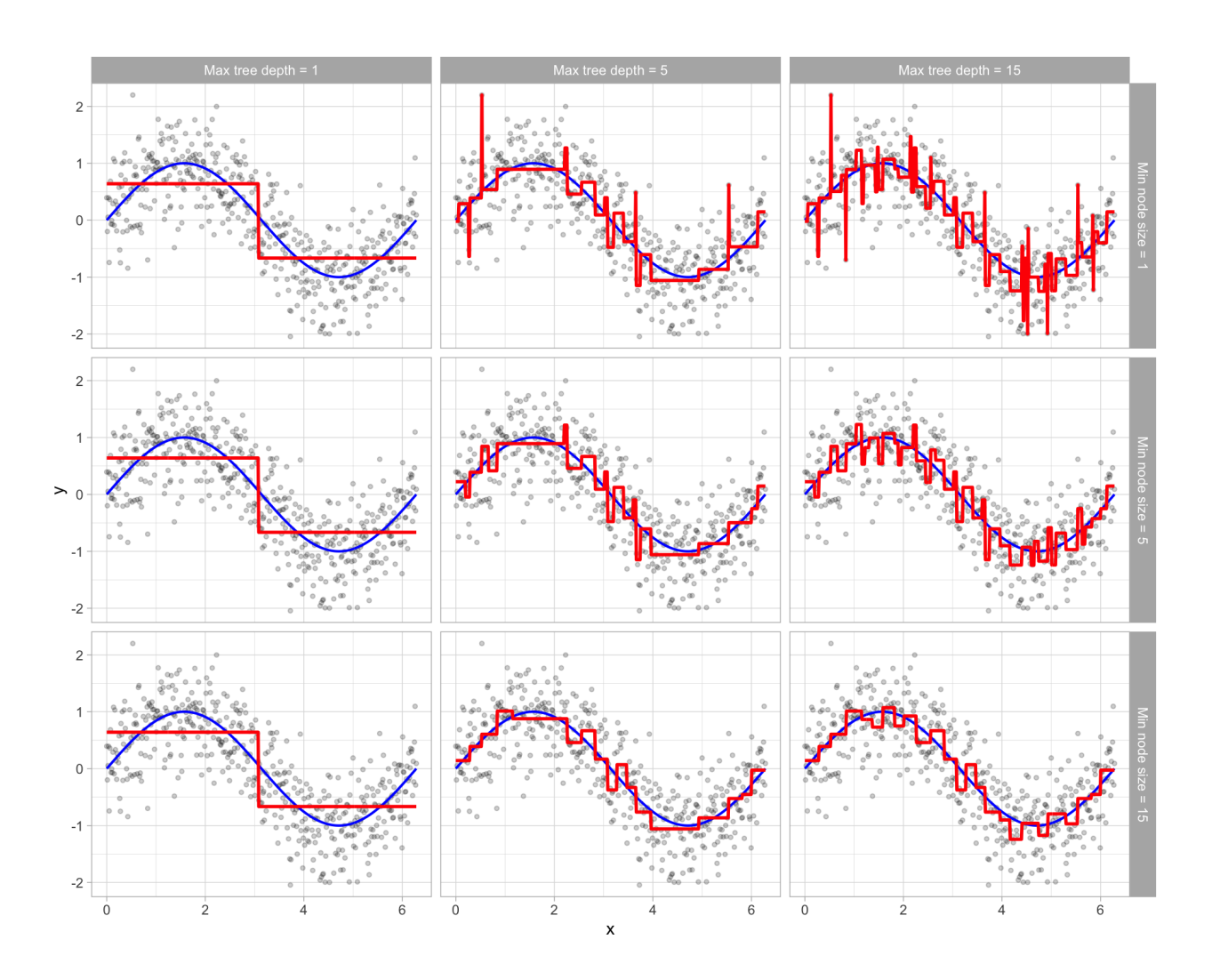

#### Prune the tree by tuning cost complexity

Can grow a very large complicated tree, and then **prune** back to an optimal **subtree** using a **cost complexity** parameter  $\alpha$  (like  $\lambda$  for elastic net)

- $\alpha$  penalizes objective as a function of the number of  ${\bf terminal}$   ${\bf nodes}$
- e.g., we want to minimize  $SSE+\alpha\cdot(\text{\# of terminal nodes})$

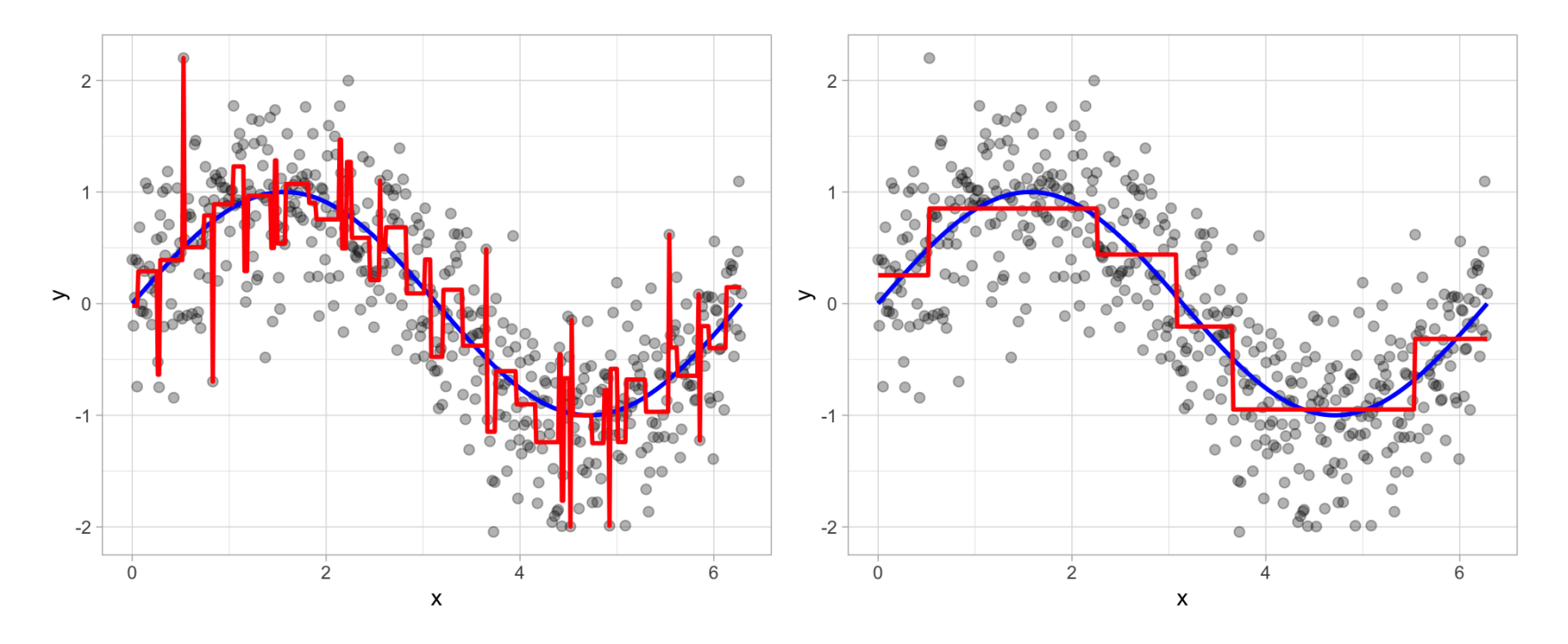

#### Example data: MLB 2022 batting statistics

Downloaded MLB 2022 batting statistics leaderboard from [Fangraphs](https://www.fangraphs.com/leaders.aspx?pos=all&stats=bat&lg=all&qual=y&type=8&season=2022&month=0&season1=2022&ind=0)

```
library(tidyverse)
mlb_data <- read_csv("https://shorturl.at/iCP15") %>%
 janitor::clean_names() %>%
 mutate_at(vars(bb_percent:k_percent), parse_number)
head(mlb_data)
```

```
## # A tibble: 6 \times 23
```
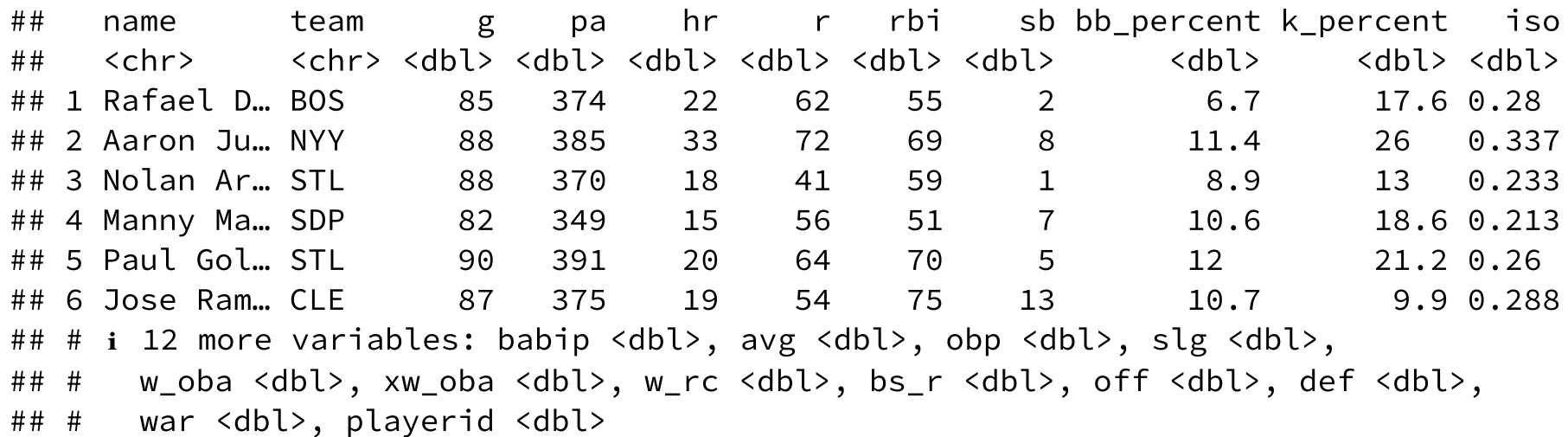

#### Regression tree example with the  $r$  part [package](https://cran.r-project.org/web/packages/rpart/vignettes/longintro.pdf)

```
library(rpart)
init_mlb_tree <- rpart(formula = w_oba ~ bb_percent + k_percent + iso,
                     data = mlb data, method = "anova")init_mlb_tree
## n= 157
##
## node), split, n, deviance, yval
## * denotes terminal node
##
## 1) root 157 0.215948200 0.3291338
## 2) iso< 0.2055 123 0.113126200 0.3175691
## 4) iso< 0.1035 16 0.016633000 0.2837500 *
## 5) iso>=0.1035 107 0.075457050 0.3226262
## 10) bb_percent< 8.75 65 0.039689380 0.3146154
## 20) k percent>=27.15 9 0.001585556 0.2902222 *
## 21) k_percent< 27.15 56 0.031887930 0.3185357
## 42) iso< 0.152 27 0.010937850 0.3089259 *
## 43) iso>=0.152 29 0.016135240 0.3274828
## 86) k_percent>=21.85 17 0.008568235 0.3194706 *
## 87) k_percent< 21.85 12 0.004929667 0.3388333 *
## 11) bb_percent>=8.75 42 0.025140980 0.3350238
## 22) k t> 23 45 11 0 002378909 0 3129091 *
```
### Display the tree with [rpart.plot](plhttp://www.milbo.org/rpart-plot/)

library(rpart.plot) rpart.plot(init\_mlb\_tree)

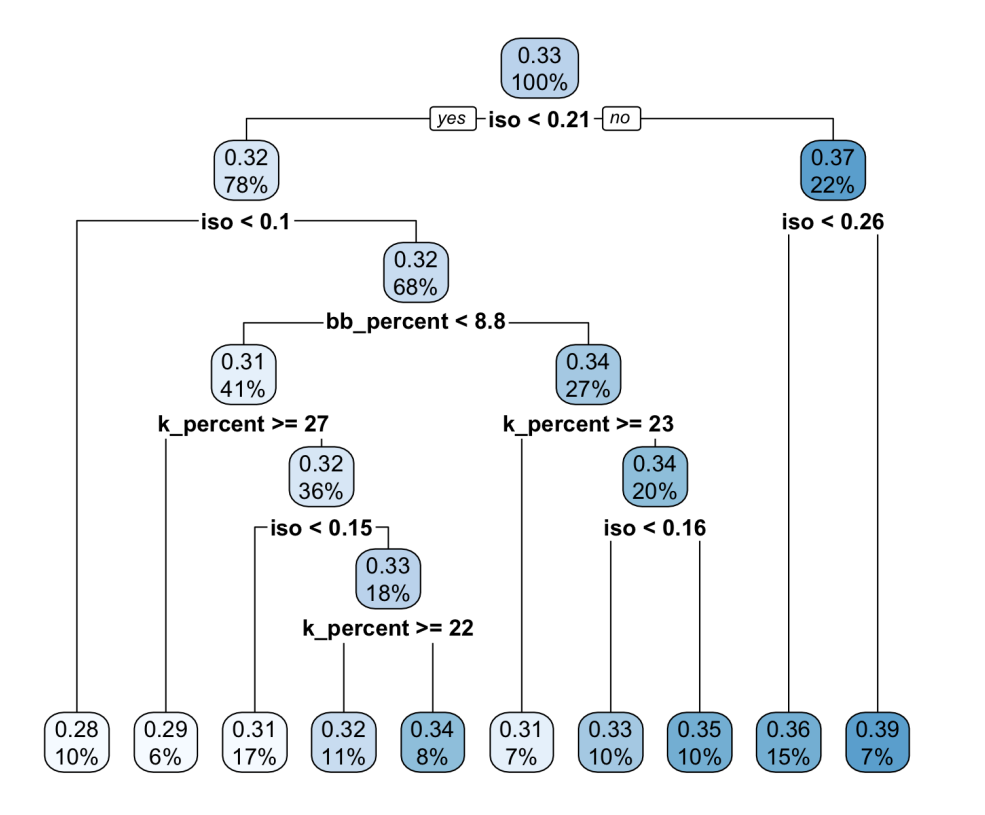

- rpart() runs 10-fold CV to tune  $\alpha$  for pruning
- Selects # terminal nodes via 1 SE rule

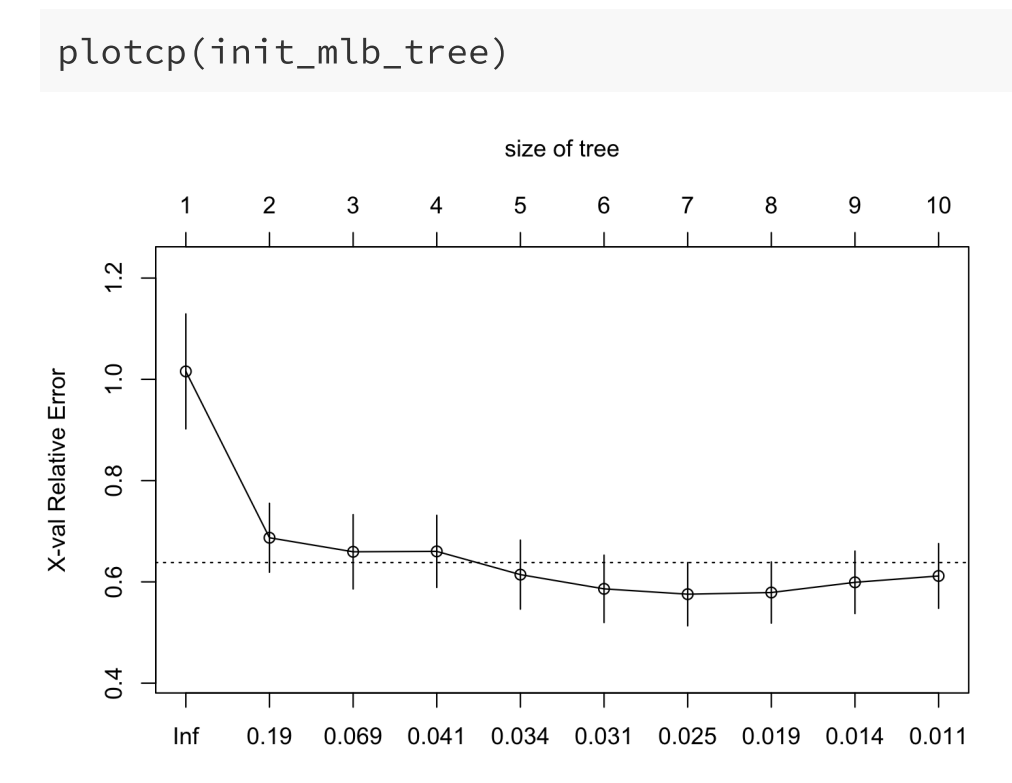

#### What about the full tree? (check out rpart.control)

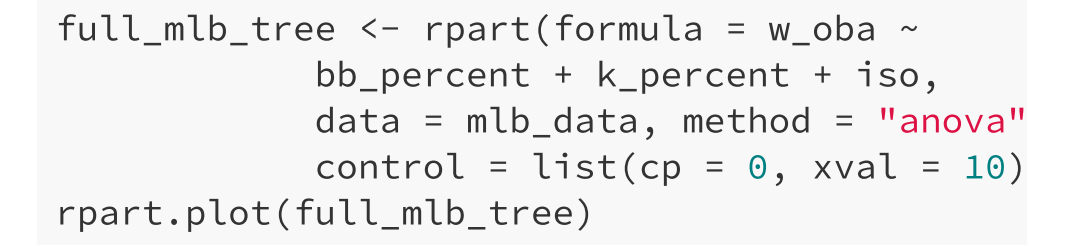

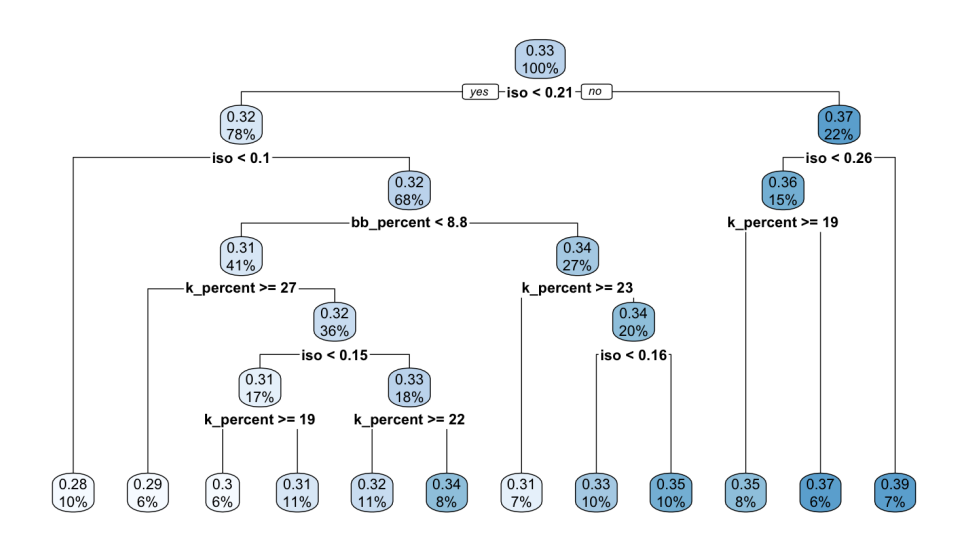

#### plotcp(full\_mlb\_tree)

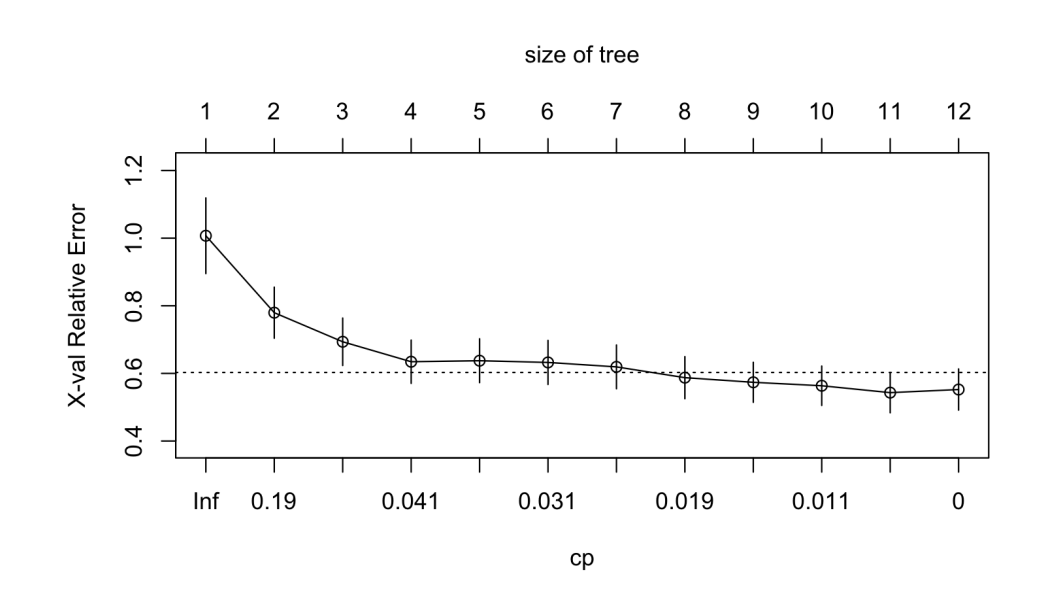

#### Train with caret

```
library(caret)
caret_mlb_tree <- train(w_oba \sim bb_percent + k_percent + iso + avg + obp + slg + war,
                        data = mlb data, method = "rpart".trControl = trainControl(method = "cv", number = 10).tuneLength = 20)
ggplot(caret_mlb_tree) + theme_bw()
```
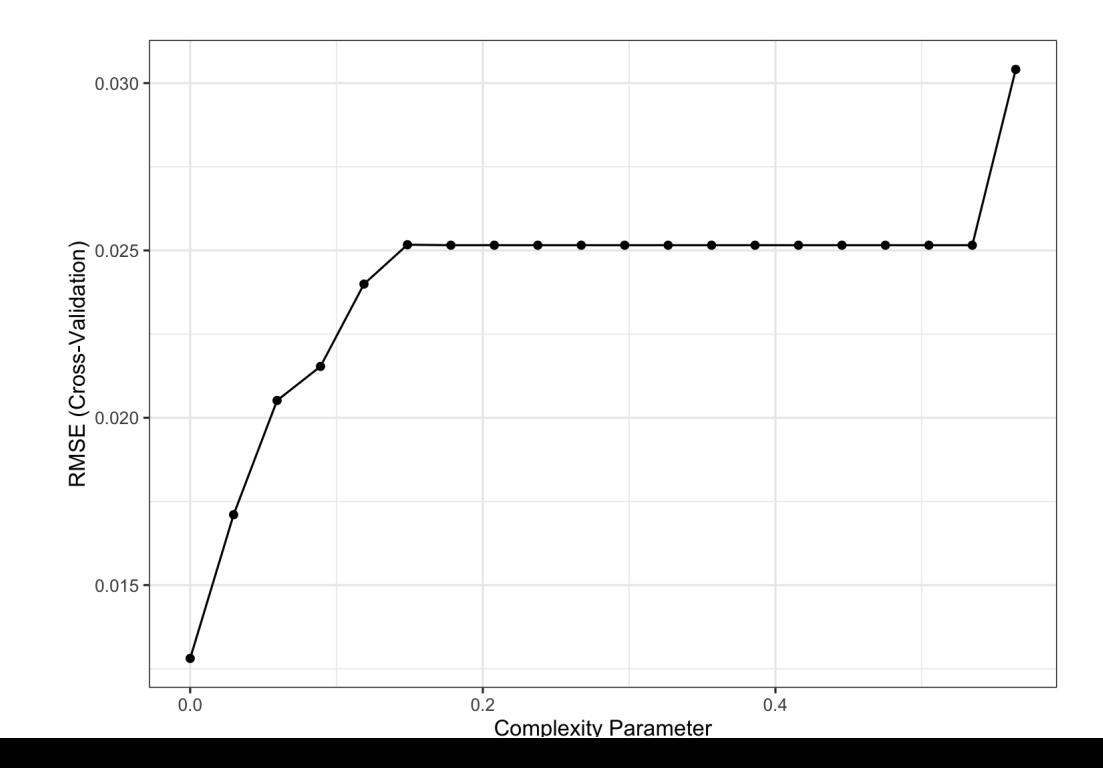

# Display the final model

rpart.plot(caret\_mlb\_tree\$finalModel)

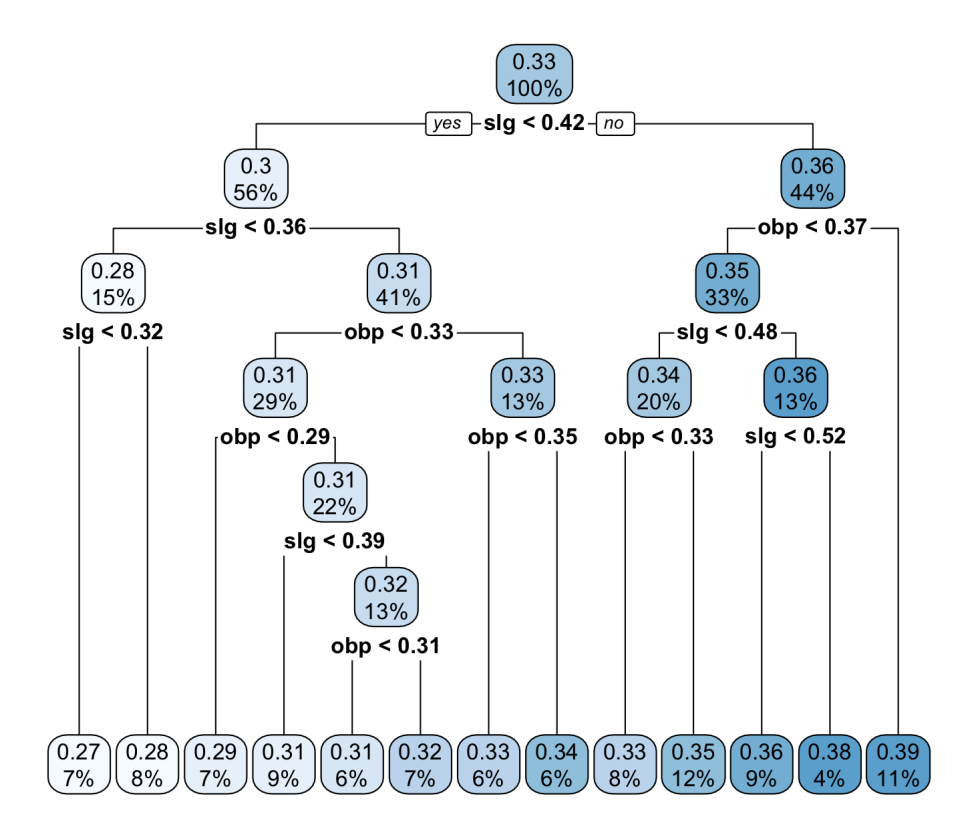

#### Summarizing variables in tree-based models

**Variable importance** - based on reduction in SSE (*notice anything odd?*)

```
library(vip)
vip(caret_mlb_tree, geom = "point") +
 theme_bw()
```
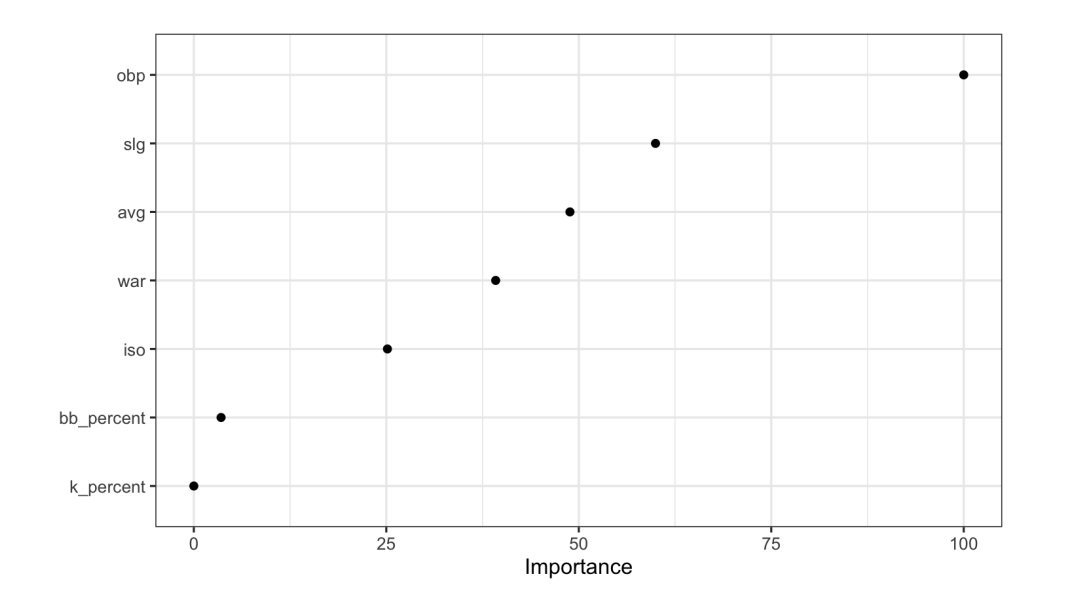

• Summarize single variable's relationship with **partial dependence plot**

library(pdp) partial(caret\_mlb\_tree, pred.var = "obp") %>% autoplot() + theme\_bw()

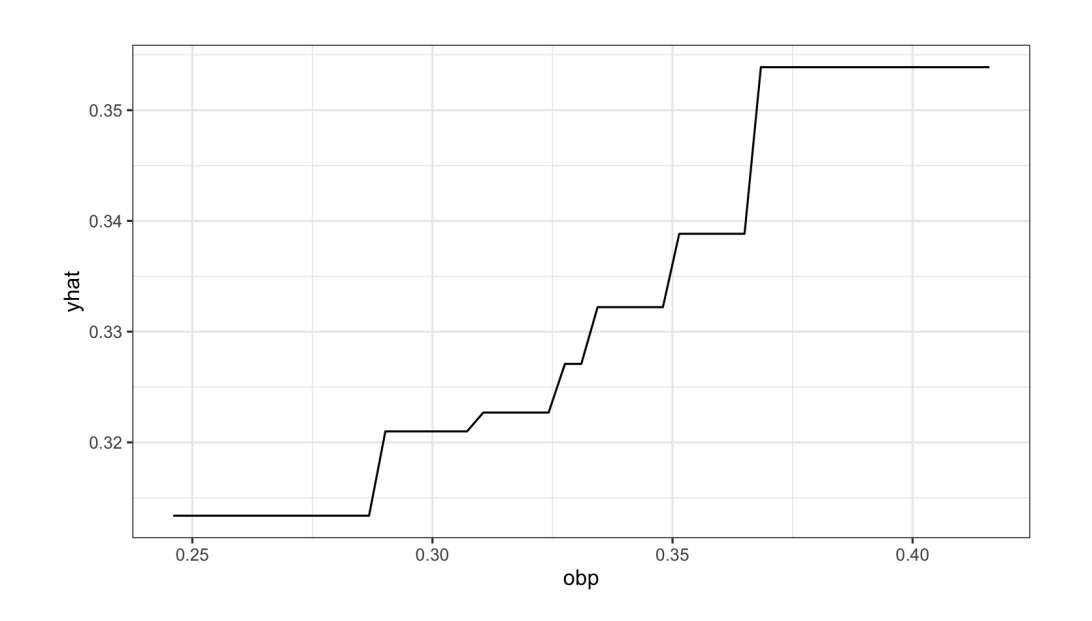

### Classification: predicting MLB HRs

Used the [baseballr](http://billpetti.github.io/baseballr/) package to scrape all batted-balls from 2022 season:

```
library(tidyverse)
batted_ball_data <- read_csv("https://shorturl.at/moty2") %>%
 mutate(is_hr = as.numeric(events == "home_run")) %>%
 filter(!is.na(launch_angle), !is.na(launch_speed),
         !is.na(is_hr))
table(batted_ball_data$is_hr)
```
##

## 0 1 ## 6702 333

#### Predict HRs with launch angle and exit velocity?

```
batted_ball_data %>%
  ggplot(aes(x = launch_speed,y = launch_angle,
             color = as.factor(is hr))) +
 geom\_point(alpha = 0.5) +ggthemes::scale_color_colorblind(
    labels = c("No", "Yes")) +\text{labels}(x) = \text{''Exit} velocity".
       y = "Launch angle"
,
       color = "HR?") +
 theme_bw() +
 theme(legend.position = "bottom")
```
HRs are relatively rare and confined to one area of this plot

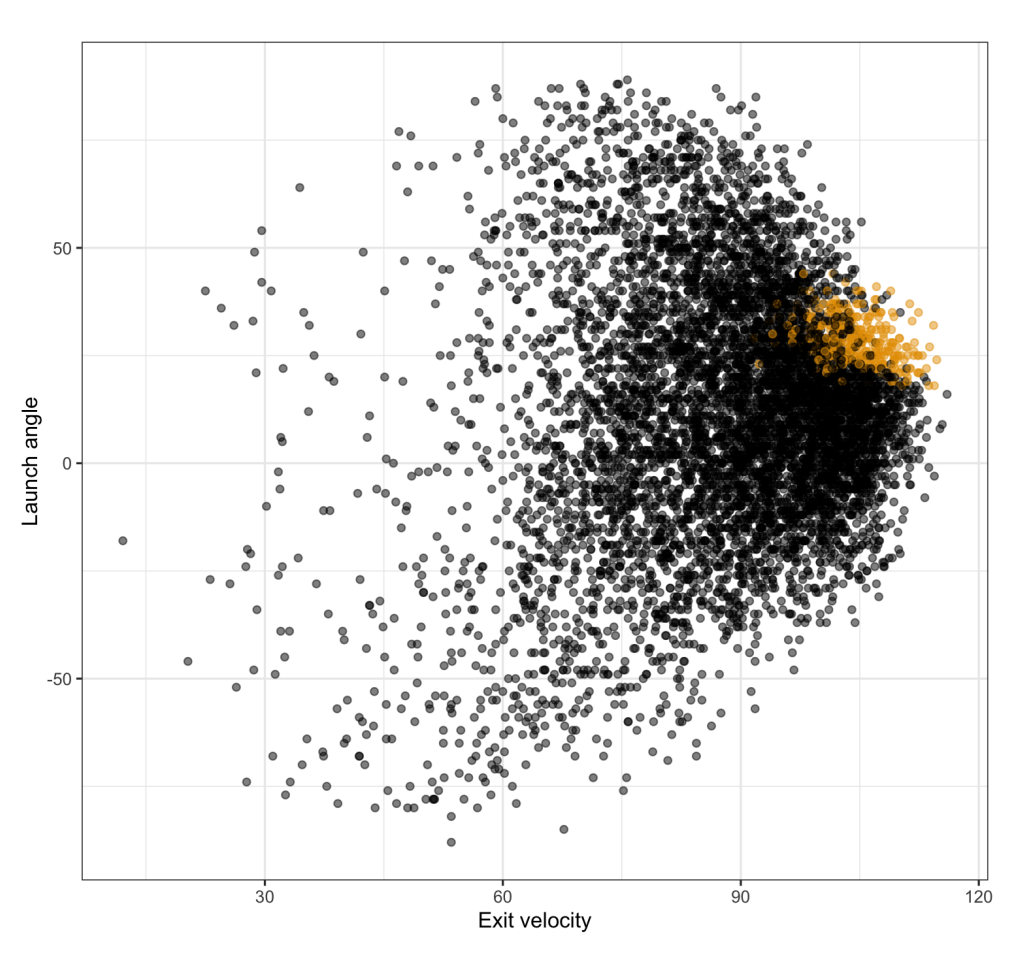

#### Train with caret

```
library(caret)
caret_hr_tree <- train(as.factor(is_hr) ~ launch_speed + launch_angle,
                        data = batted ball data, method = "rpart".trControl = trainControl(method = "cv", number = 10).tuneLength = 20)
ggplot(caret_hr_tree) + theme_bw()
```
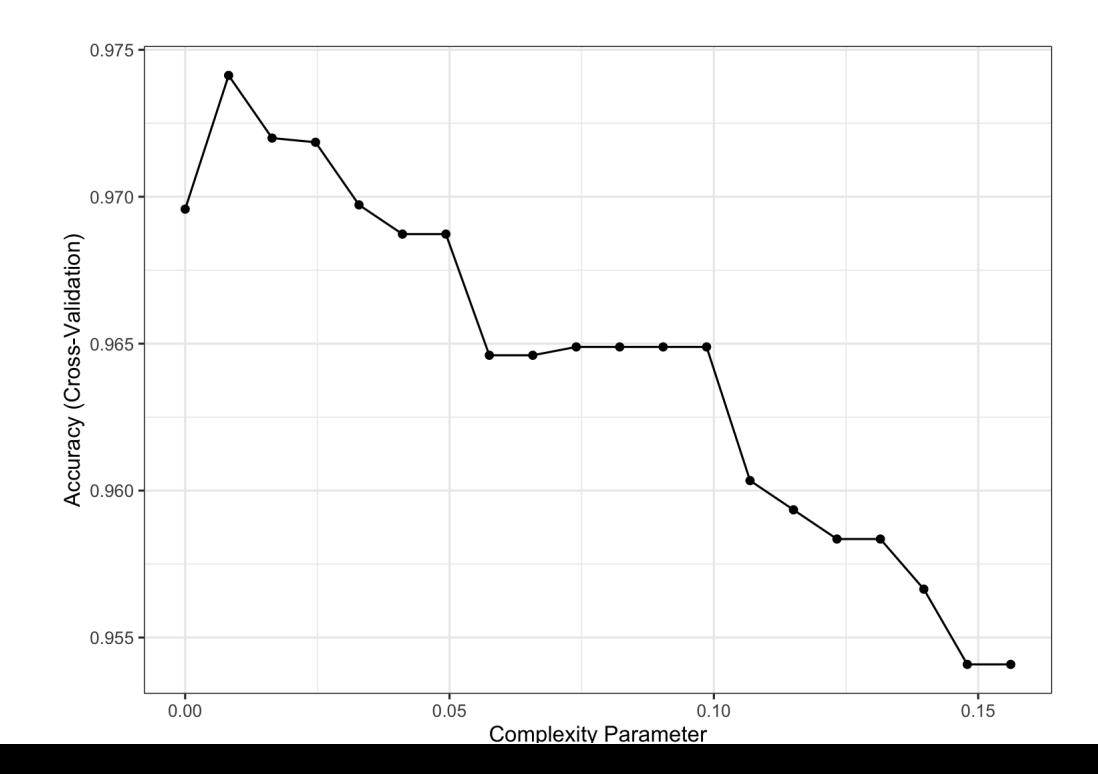

# Display the final model

rpart.plot(caret\_hr\_tree\$finalModel)

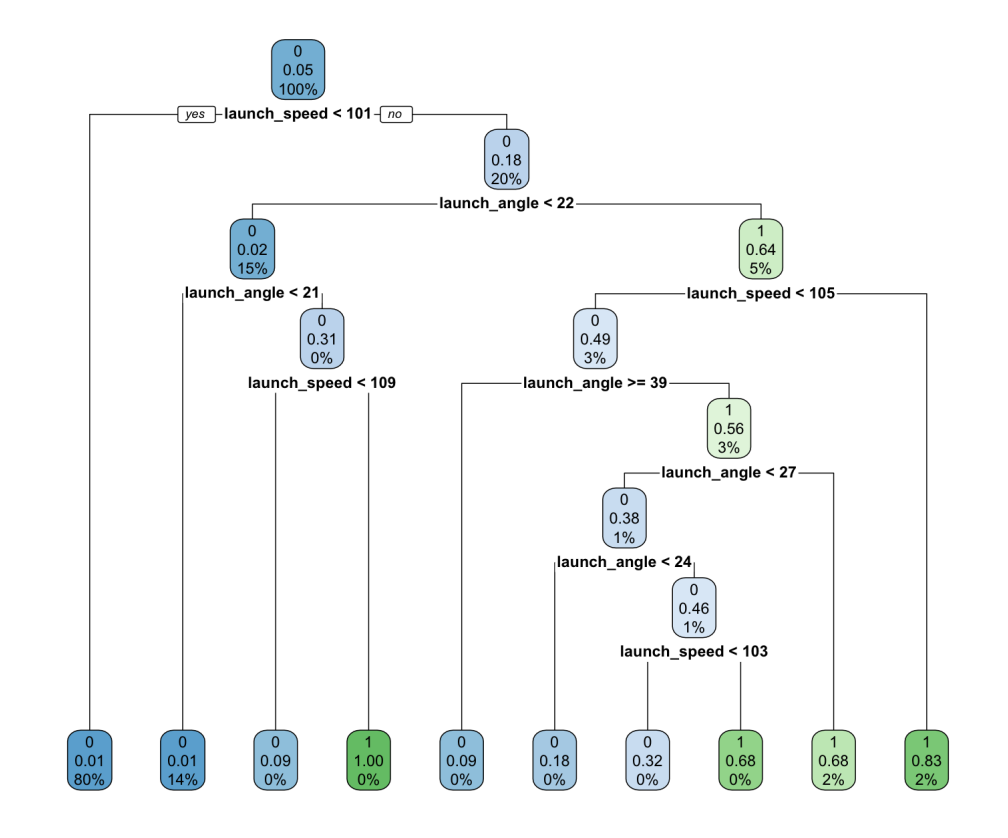